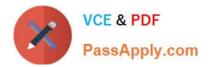

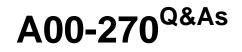

SAS BI Content Development

# Pass SASInstitute A00-270 Exam with 100% Guarantee

Free Download Real Questions & Answers PDF and VCE file from:

https://www.passapply.com/a00-270.html

# 100% Passing Guarantee 100% Money Back Assurance

Following Questions and Answers are all new published by SASInstitute Official Exam Center

Instant Download After Purchase

- 100% Money Back Guarantee
- 😳 365 Days Free Update
- 800,000+ Satisfied Customers

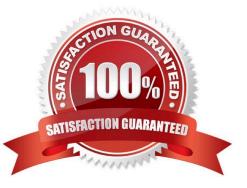

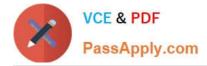

## **QUESTION 1**

In a stored process, a multiple value prompt selection named Country is used. Which macro variable can a developer use in SAS code to determine how many values the user selected?

- A. Country\_COUNT
- B. Country\_INDEX
- C. Country\_NUM
- D. Country\_NUNIQUE

Correct Answer: A

#### **QUESTION 2**

Refer to the exhibit.

|                        |                                                                                                    | 1 1 1 1 1 1 1 1 1 1 1 1 1 1 1 1 1 1 1 |                            |
|------------------------|----------------------------------------------------------------------------------------------------|---------------------------------------|----------------------------|
| Please ans<br>Employee | and the second second se | below and click the View              | Report button to continue. |
| Select C               | ountry:                                                                                                    |                                       |                            |

A user is running a stored process from a SAS Web Report Studio report. The stored process has a cascading prompt requesting the user to select Country then Department. The user attempts to select a value but the drop down for Country is empty. Why are the values for the prompt missing?

- A. The user does not have permission to the prompt.
- B. The user does not have permission to the prompt source data.
- C. The user does not have permission to the stored process.
- D. The user does not have permission to the Stored Process Server.

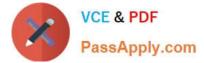

Correct Answer: B

# **QUESTION 3**

Which statement is true regarding linking to a report with multiple sections in SAS Web Report Studio?

- A. The report creator can only choose to link to the first section.
- B. The report creator cannot establish a link to a section that only has a Stored Process object.
- C. The report creator can choose any one section to display when creating the report link.
- D. The report creator can choose multiple sections to display when creating the report link.

Correct Answer: C

#### **QUESTION 4**

Refer to the exhibit.

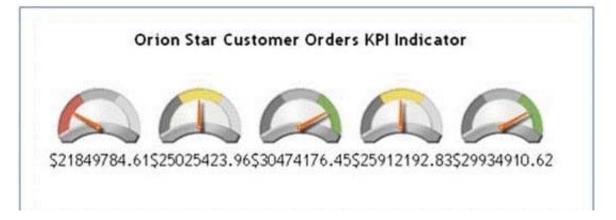

What data attributes can you specify for the data model to identify each gauge in the SAS BI Dashboard?

- A. Label
- **B.** Property Alias
- C. Category Label
- D. Format

Correct Answer: C

## **QUESTION 5**

A stored process will be used to provide a dynamic data source for an information map. Which type of data source must the stored process use?

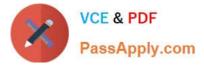

- A. Arelational table
- B. An OLAP cube
- C. An information map
- D. An XML file
- Correct Answer: A

Latest A00-270 Dumps

A00-270 PDF Dumps

A00-270 Study Guide